<span id="page-0-0"></span>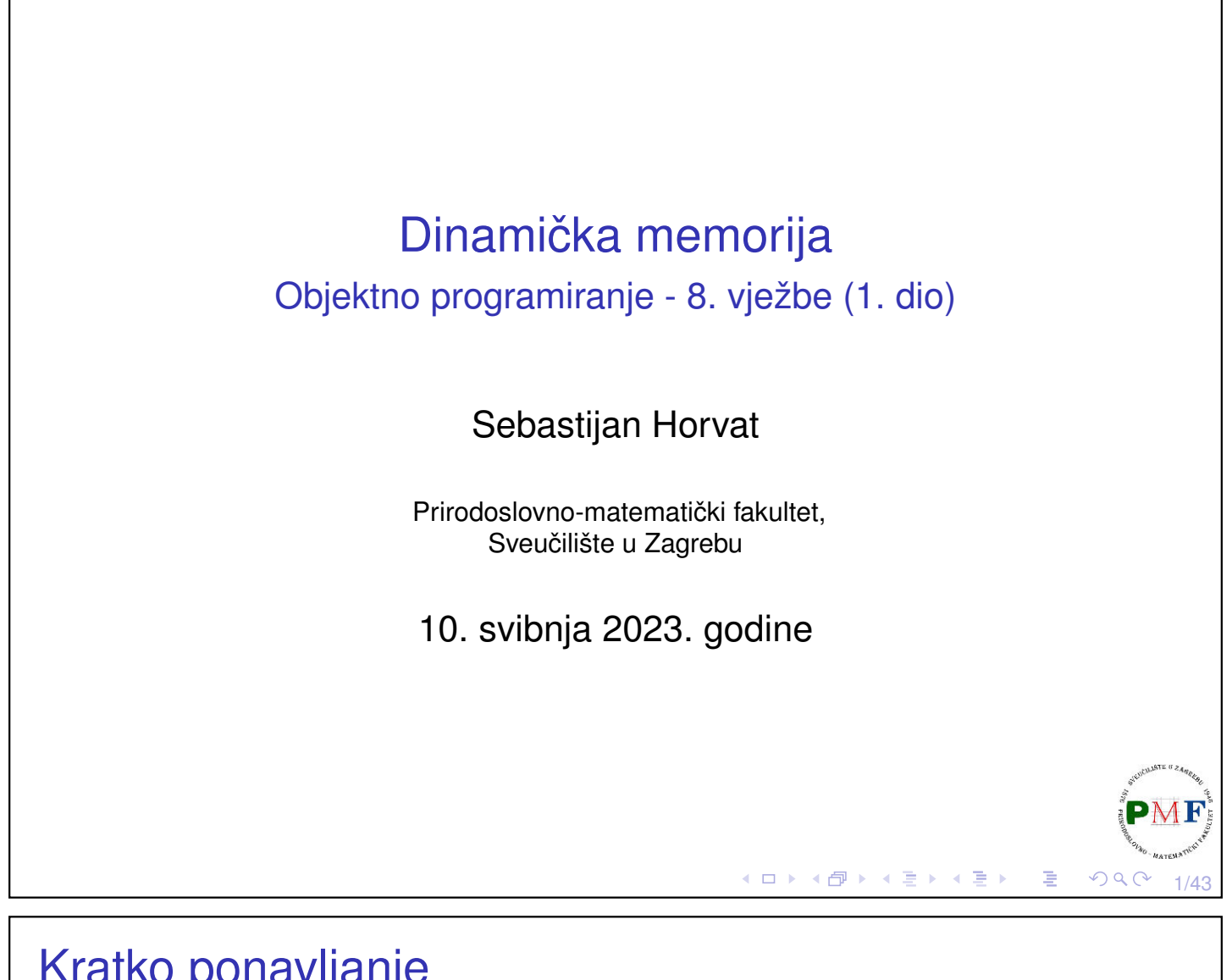

## Kratko ponavljanje

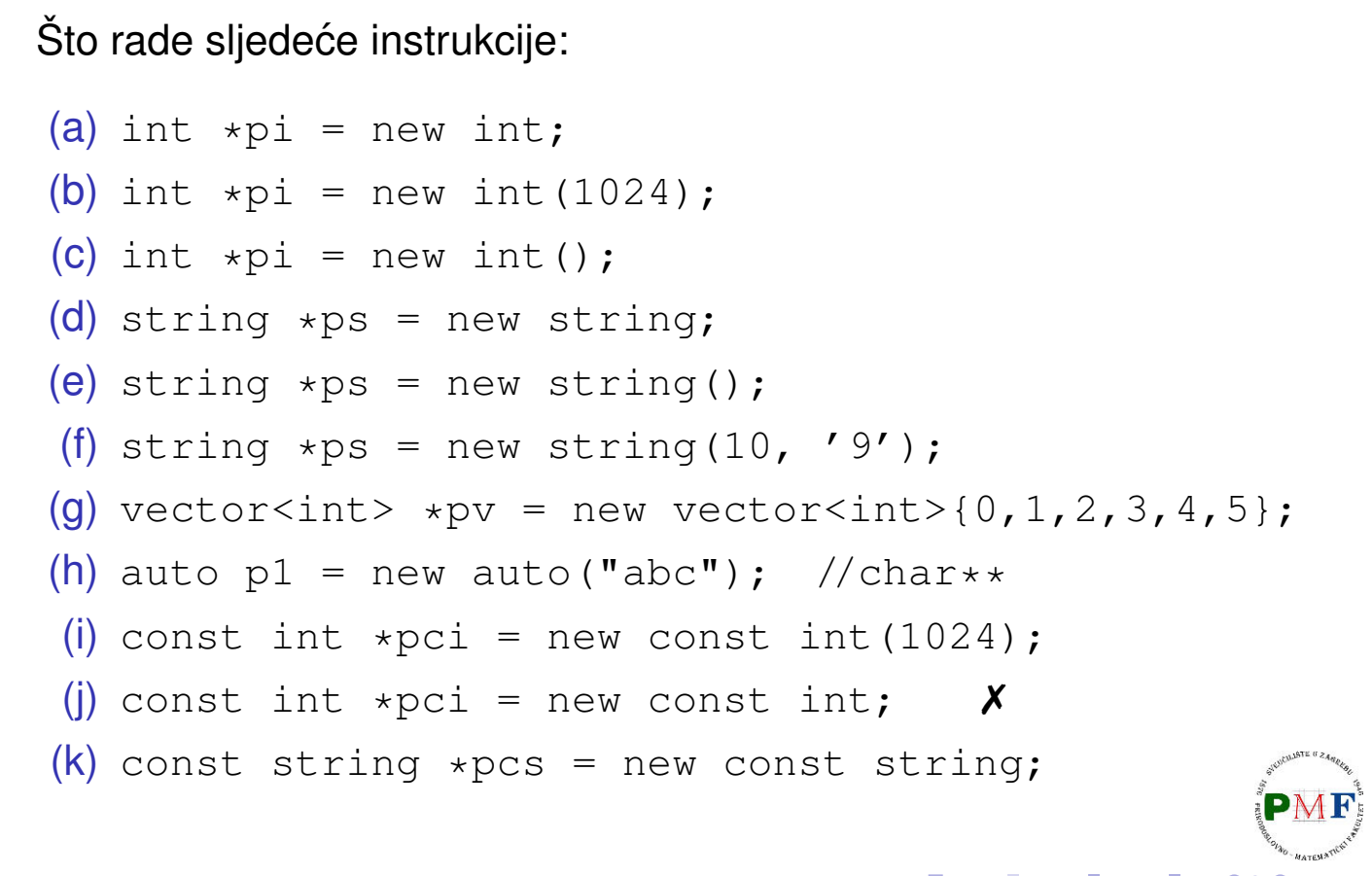

## Ponavljanje

- $\triangleright$  alociranje niza: int  $\star p$  = new int [42];
- $\triangleright$  inicijalizacija: int  $\star$ p2 = new int[10](); int  $*p3 = new int[10](0,1,2,3,4,5,6,7,8,9);$

**Primjer**. Odredite vrijednosti elemenata dinamičkih polja:

```
(a) string *p = new string[10];
(b) string *p = new string[10]();
(c) string *p = new string[10] {"a","b", string(5,'x')};
```
**Pitanje**. Zašto dealokaciju moramo raditi ovako: delete [] p; a ne ovako: delete p;?

**Pitanje**. Što ako korisnik unese za n vrijednosti 0, a koristimo: string  $*p = new string[n];?$ 

## Nastavak

- ▶ neuspjela alokacija baca iznimku std::bad\_alloc
- $\triangleright$  to možemo suzbiti s nothrow (tada samo vraća null-pokazivač)
- $\triangleright$  delete mora dobiti ili null-pokazivač ili pokazivač na dinamički alociranu memoriju pomoću  $new$

#### **Primjer**.

```
int *D1 = nullptr;int *p2 = new (nothing) int; //treba zaqlavlje newdelete p1;
delete p2;
p1 = p2 = nullptr;
```
◆ロト→個ト→君ト→君ト→君。

3/43

 $299$ 

4/43

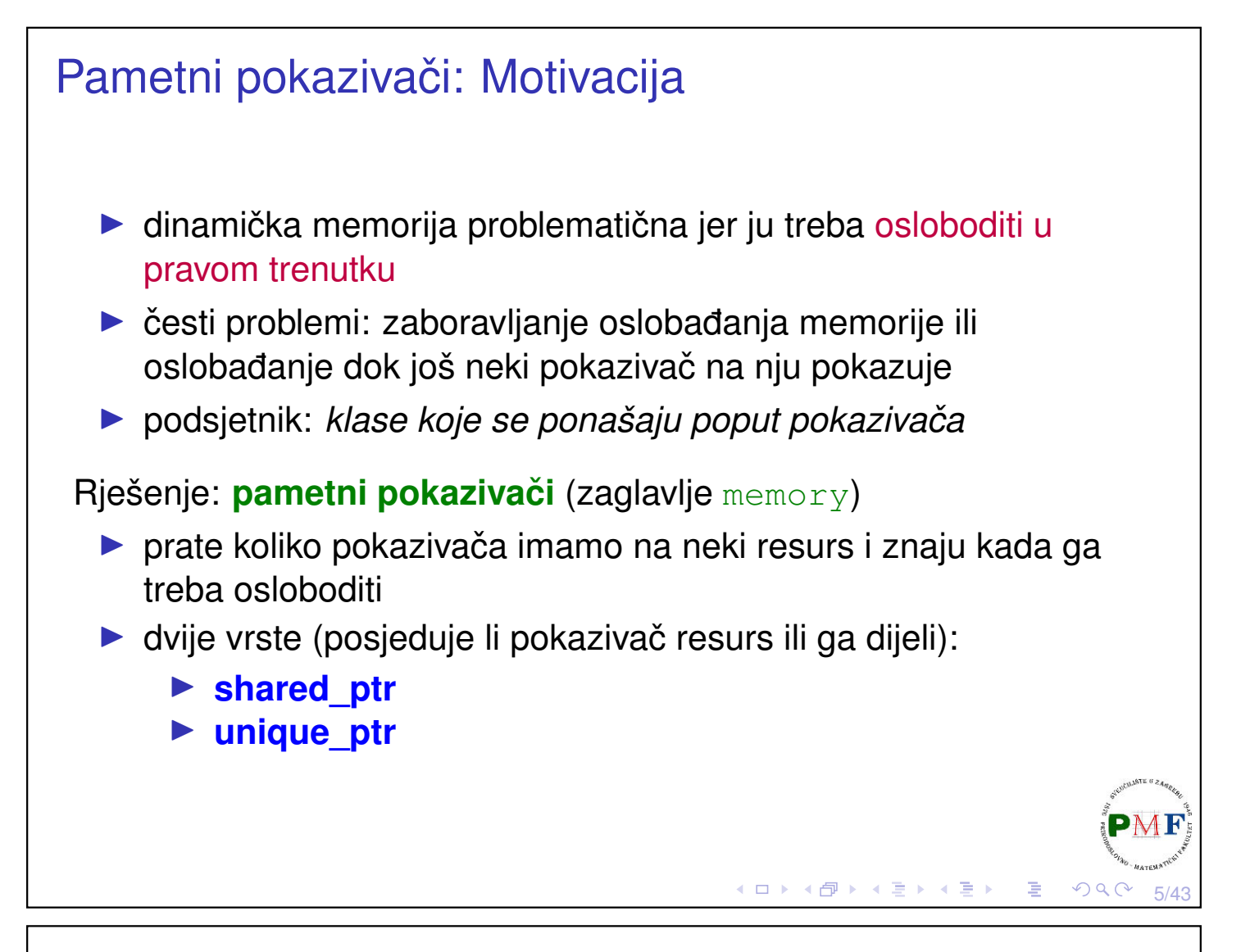

## **shared\_ptr**

- ▶ predložak za tip navodimo tip objekta na koji će pokazivati
- ▶ po *defaultu* je nul-pokazivač
- ▶ funkcija make\_shared alocira i inicijalizira (koristi argumente za konstrukciju - poput *emplace*) objekt, te vraća shared\_ptr na njega

#### **Primjer**.

```
shared_ptr<string> p1;
shared ptr<list<int>> p2;
shared_ptr<int> p3 = make\_shared<int>(42);
shared ptr<string> p4 = make shared<string>(10,'9');
shared_ptr<int> p5 = make_shared<int>();
auto p6 = make shared<vector<string>>();
```

```
Primjer. shared_ptr ima brojač referenci
 #include<memory>
 ...
struct Par {
      Par(int a, int b) : br(a), naz(b) { }
      int br, naz;
 };
void ucitaj(shared_ptr<Par> p) {
      cin \gg p->br \gg p->naz;
 }
void ispis(shared_ptr<Par> p) {
      cout \ll "(" \ll p->br \ll "," \ll p->naz
           \ll ") " \ll p.use_count() \ll endl;
 }
(main je na sljedećem slajdu...)
```
7/43

 $QQ$ 

◆ロト→個ト→君ト→君ト→君。

# Nastavak primjera (main funkcija)

```
int main() {
      auto p1 = make\_shared < Par>(1, 5);
      ispis(p1);
      {
         auto p2(p1); //ili: auto p2 = p1;
         ucitaj(p2);ispis(p2);
      }
      ispis(p1);
     p1 = make_shared<Par>(3,4);
      ispis(p1);
      return 0;
}
 ▶ kad broj referenci padne na 0, resurs se automatski oslobađa
 ▶ kad bi Par imao defaultni konstruktor imali bismo, primjerice,
   p1 = make shared<Par>();
                                      ◀ ㅁ ▶ ◀ @ ▶ ◀ 듣 ▶ ◀ 듣 ▶ │ 듣
                                                         QQ8/43
```
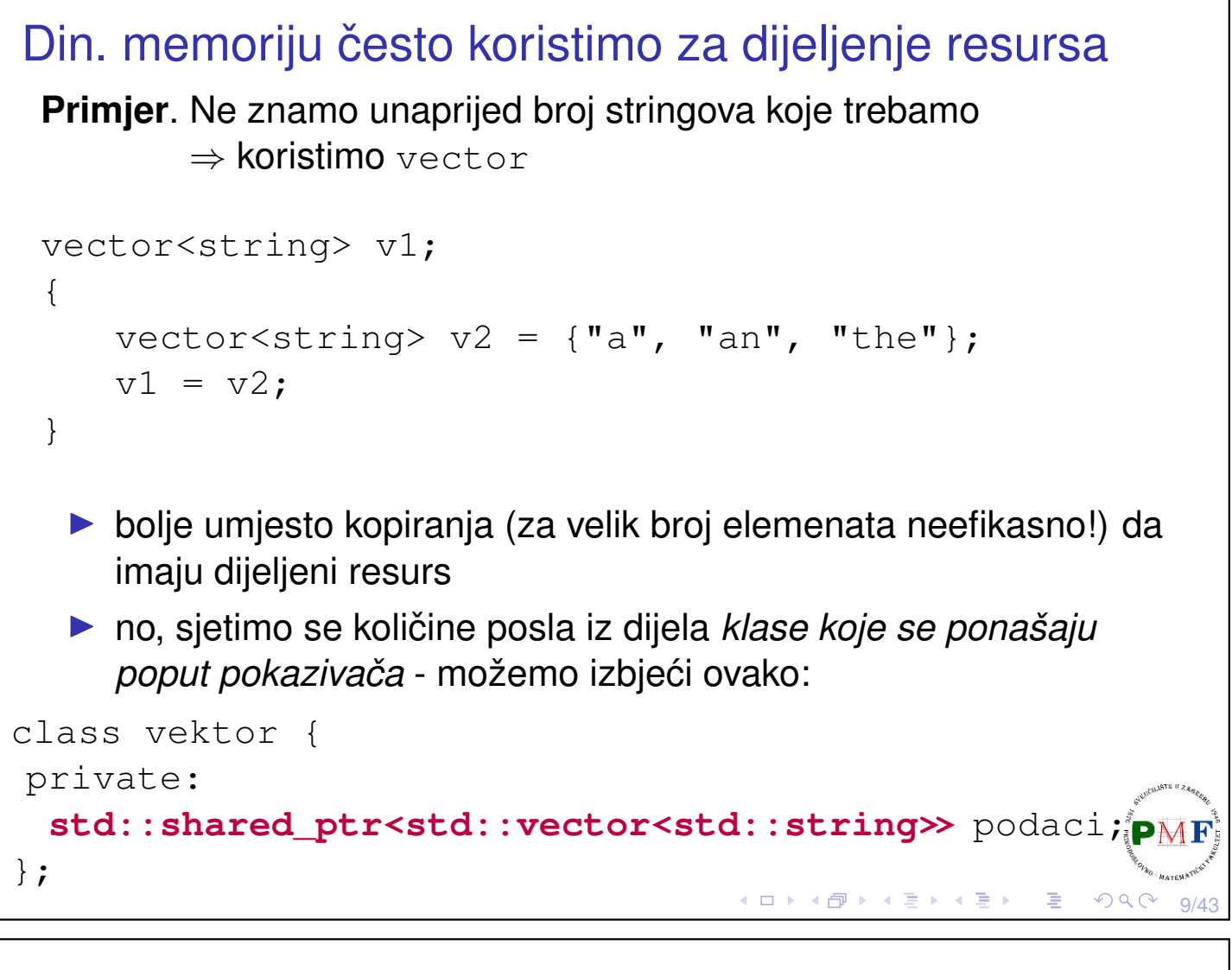

## Datoteka vektor.h

```
▶ dostupna na web stranici kolegija (zajedno s datotekama
   Vektor.cpp i main.cpp)
class vektor {
 public:
   typedef std::vector<std::string>::size_type
            size_type ; //za kraci zapis
   vektor();
   vektor(std::initializer_list<std::string>);
   size_type velicina() const;
   bool prazan() const;
   std::string& dohvati(size_type);
   void dodaj(const std::string&); //dodaje na kraj
   void izbaci(); //izbaci s kraja
 private:
   std::shared_ptr<std::vector<std::string>>
          podaci;
};す ロ ト す 団 ト す 差 ト す 差 ト 一 差 …
                                                   QQ10/43
```

```
Konstruktori
 vektor::vektor() :
       podaci(make_shared<vector<string>>()) { }
 vektor::vektor(initializer_list<string> il) :
       podaci(make shared<vector<string>>(il)) { }
  ▶ dohvati i izbaci operacije moraju provjeriti postoji li odredeni ¯
     element, te prijaviti grešku ako ne postoji
 ⇒ dodamo privatnu funkciju provjeri
 class vektor {
   private:
       ...
       void provjeri(size type,
                        const std::string&) const;
 };
                                       K □ ▶ K @ ▶ K 혼 ▶ K 혼 ▶ │ 혼 │ ◆ 9 Q <mark>Q</mark>
```
11/43

12/43

◀ ㅁ ▶ ◀ @ ▶ ◀ 至 ▶ ◀ 至 ▶ │ 돈│

# Nastavak (metode dohvati i izbaci)

```
void vektor::provjeri(size_type i,
                     const string &poruka) const {
     if (i \geq podaci->size())
          throw out of range(poruka);
}
Upotreba u funkcijama dohvati i izbaci:
string& vektor::dohvati(size type i) {
     provjeri(i, "nema trazenog elementa");
     return (*podaci)[i];
}
void vektor::izbaci() {
     provjeri(0, "izbacivanje iz praznog vektora");
     podaci->pop_back();
}
```
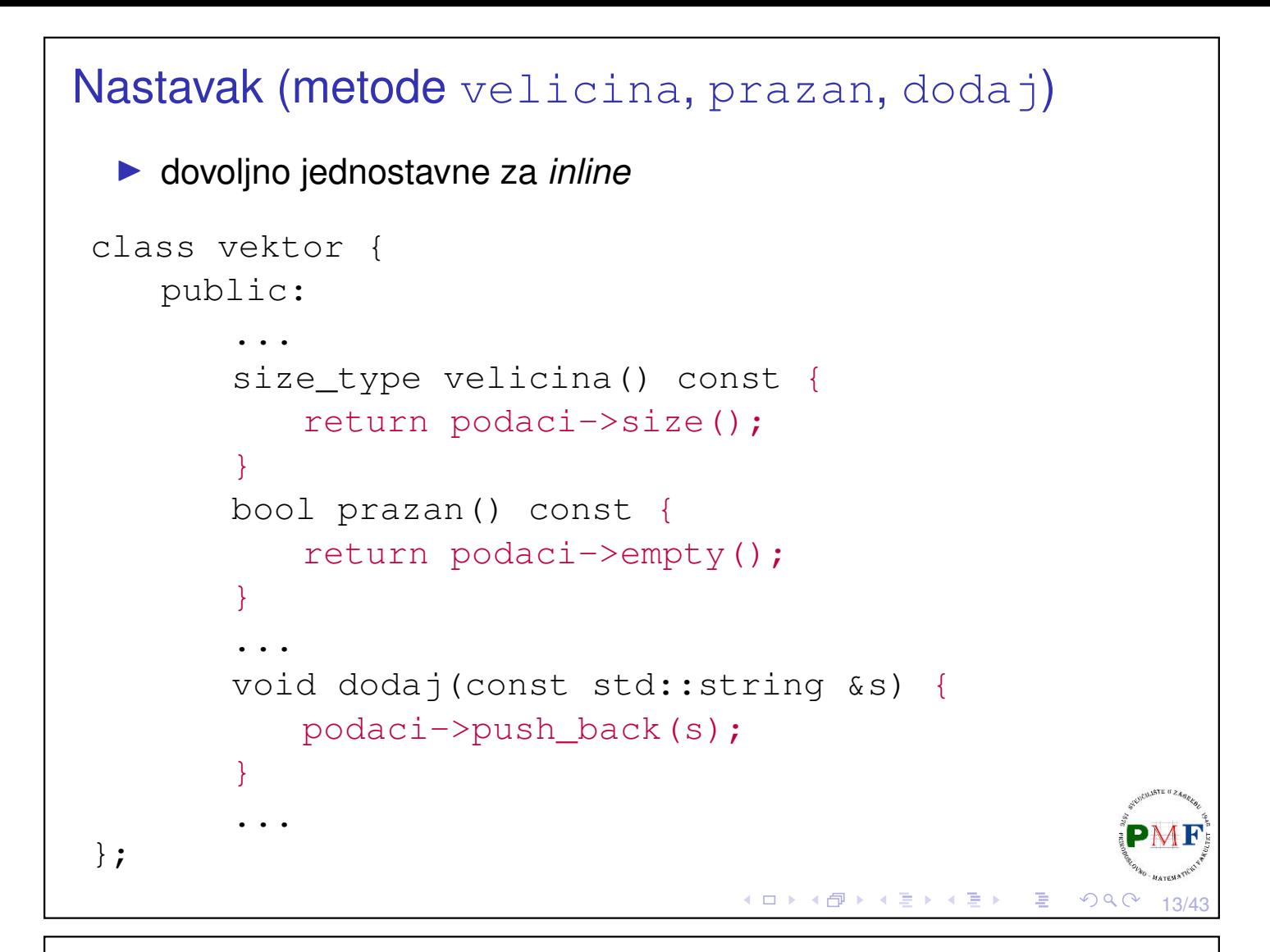

## Primjer main funkcije

```
vektor v({"jedan","dva","tri"});
{
   vektor v1 = v;v1.izbaci();
   v1.dodaj("pet");
}
for(size t i = 0; i < v.velicina(); ++i)
   cout << v.dohvati(i) << endl;
```
Obrazložite zašto su nam sad dobre *defaultne* verzije operacija kopiranja, pridruživanja, te destruktora.

14/43

◀ ㅁ ▶ ◀ @ ▶ ◀ 듣 ▶ ◀ 듣 ▶ │ 듣

# <span id="page-7-0"></span>shared\_ptr & new ▶ ne možemo implicitno pretvoriti pokazivač u pametni pokazivač **Primjer**. shared ptr<int> p2(new int(42)); shared\_ptr<int>  $p1 = new int(1024)$ ; shared\_ptr<int> clone(int p) { return new int(p);  $\chi$ return shared\_ptr<int>(new int(p)); } ▶ nije preporučljivo miješati pametne pokazivače s običnim pokazivačima (samo pametni znaju kad treba osloboditi memoriju) ◀ ㅁ ▶ ◀ @ ▶ ◀ 듣 ▶ ◀ 듣 ▶ │ 듣 ..  $OQC$ 15/43

# shared\_ptr operacije

- ▶ funkcija get vraća (običan) pokazivač na objekt na koji pokazuje
- ▶ svrha: ako nam treba običan umjesto pametnog pokazivača (oprez: ne preko običnog pokazivača uništiti objekt!)

**Primjer**. Objasnite što je ovdje pošlo po krivu:

```
shared_ptr<int> p(new int(42));
int *q = p \cdot qet();
{
      shared_ptr<int>(q);
}
int br = *p; \boldsymbol{X}
```
**Example 25 pridruživanje novog pokazivača, a unique za provjeru** je li to jedini pametni pokazivač na resurs

```
if (!p.unique())
  );<br>(a) (a) (a) (a)
```
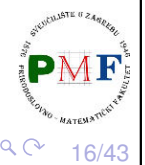

```
Korištenje vlastitog delete koda
  ▶ shared_ptr po deafultu pri uništenju resursa poziva delete
     na pokazivaču koji sadrži
  ▶ umjesto toga, može se pozvati funkcija koju damo pametnom
     pokazivaču
      void kraj(int *p) {
           cout \ll "Kraj: " \ll *p \ll endl;
           delete p;
       }
       ...
       shared_ptr<int> p(new int(5), kraj);
       {
           shared ptr<int q(p);
       }
                                      ◆ロト→伊ト→唐ト→唐ト→唐。
                                                         QQC17/43
unique_ptr
  ▶ "posjeduje" objekt na koji pokazuje
  ▶ nema kopiranja/pridruživanja
  ▶ nema make shared \Rightarrow koristimo new
 Primjer.
       unique ptr<string> p1(new string("abc"));
      unique_ptr<string> p2(p1); \boldsymbol{X}
```

```
unique_ptr<string> p3;
p3 = p1; X
```
▶ možemo prenijeti vlasništvo jednog (nekonstantnog) unique\_ptr drugome korištenjem release ili reset

#### **Primjer**.

```
unique_ptr<string> p2(p1.release());
unique ptr<string> p3(new string("abc"));
p2.reset(p3.release());
```
к □ ▶ к @ ▶ к 营 ▶ к 营 ▶

18/43

# Nema kopiranja ili pridruživanja, ali premještanje može

#### **Primjer**.

```
unique_ptr<int> f1(int p) {
      return unique_ptr<int>(new int(p));
}
unique_ptr<int> f2(int p) {
     unique ptr<int r(new int(p));
      return r;
}
...
unique_ptr<int> p1 = f1(12);
unique_ptr<int> p2 = f2(15);
cout \ll \starp1 \ll ", " \ll \starp2 \ll endl;
                              K ロ ▶ K @ ▶ K 할 ▶ K 할 ▶ │ 할 │ ◆ 9 Q C
                                                      19/43
```
Korištenje vlastitog *delete* koda (unique\_ptr)

▶ slično kao kod vlastitih *hash* funkcija za asoc. spremnike

#### **Primjer**.

```
void kraj(int *p) {
     cout \ll "Kraj: " \ll *p \ll endl;
     delete p;
}
...
unique_ptr<int, decltype(kraj) *>
     p1(new int(50),kraj);
```
# Pametni pokazivači i dinamička polja

**Primjer**.

```
unique ptr<int[]> up(new int[10]); //zagrade!
for (size t i = 0; i != 10; ++i)
   up[i] = i;up.release(); //automatski poziva delete[]
```
**Problem**. shared ptr ne podržava izravno dinamička polja.

- $\Rightarrow$  trebamo vlastiti kod za oslobađanje (po def. zove samo delete)
- $\Rightarrow$  nema operatora[] ide preko get() i pokazivača ispod

```
Primjer. void kraj(int *p) {
              delete[] p;
          }
```

```
shared ptr<int sp(new int[10], kraj);
for (size t i = 0; i != 10; ++i)
   *(sp.get() + i) = i;sp.reset();
                      (ロ) (個) (星) (星) - 星 - のQ (V)
```
21/43

22/43

K □ ▶ K @ ▶ K ミ ▶ K ミ ▶ │ ミ │ めQ C

# Lambda izraz ▶ prethodni kod jednostavnije uz lambda izraz: shared ptr<int> sp(new int[10], **[](int \*p) { delete[] p; }**); Općenito o lambdama: ▶ objekti koji se mogu pozivati (uz funkcije, funkcijske pokazivače i klase koje preopterećuju operator())  $\triangleright$  općeniti oblik: *[capture list](parameter list) -> return type { function body }* ▶ lista parametara i povratni tip nisu obavezni ▶ unutar [ ] navodimo okolne lokalne varijable koje želimo koristiti

<span id="page-11-0"></span>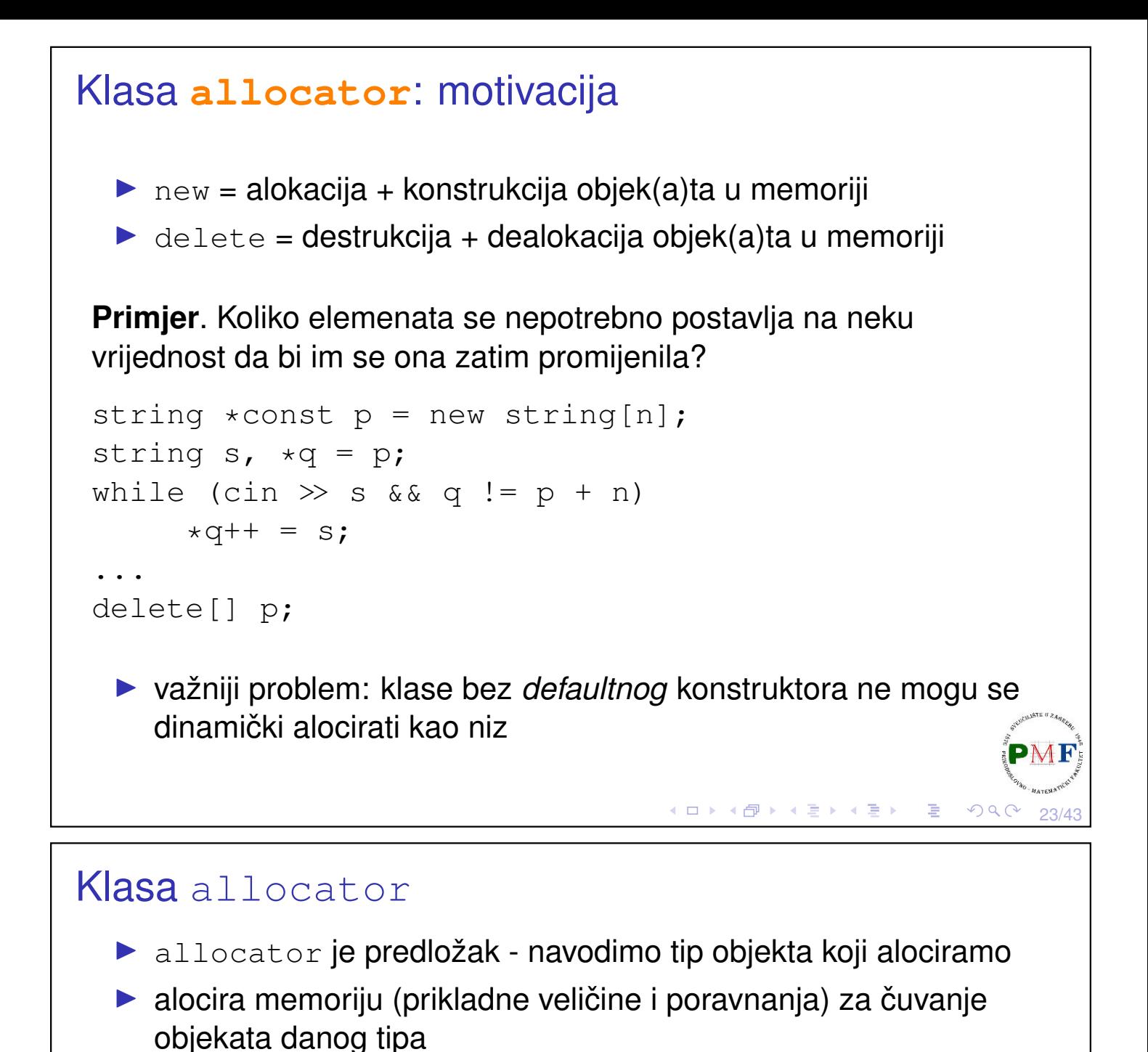

<span id="page-11-1"></span>▶ zatim možemo po potrebi konstruirati objekte (ne čitati nekonstruiranu memoriju!) - na kraju prvo uništimo sve konstruirane objekte, a zatim dealociramo svu zauzetu memoriju

```
Primjer. allocator<string> alloc;
         auto const p = alloc.allocate(n);
         auto q = p;
         alloc.construct(q++);
         alloc.construct(q++, 10, 'c');
         alloc.construct(q++, "hi");
         cout \ll *p \ll endl;
         while (q != p)
            alloc.destroy(--q);
         alloc.deallocate(p, n);(□ ) ∢@ ) ∢ { ≥ ) ∢ ≥ )
```
24/43

#### <span id="page-12-1"></span>allocator algoritmi

▶ zaglavlje **memory**

```
25/43
Primjer. Kopiramo elemente vektora i zatim još toliko brojeva 9 -
primjerice, \{2,4,3,4\} \longrightarrow |2|4|3|4|9|9|9|9vector<int> vi = \{2, 4, 3, 4\};
allocator<int> alloc;
auto p = alloc.allocate(vi.size() * 2);
auto q = uninitialized_copy(vi.begin(),vi.end(),p);
                            2 | 4 | 3 | 4q
q = uninitialized_fill_n(q, vi.size(), 9);
                            2 4 3 4 9 9 9 9 q
for(size_t i = 0; i < vi.size() * 2; ++i)
     cout \ll p[i] \ll endl;
while (q != p)
     alloc.destroy(--q);
alloc.deallocate(p, vi.size() * 2);
```
# <span id="page-12-0"></span>weak\_ptr - za "slabo" dijeljenje objekta

▶ pametni pokazivač koji pokazuje na objekt kojim upravlja shared ptr, ali ne utječe na pripadni brojač referenci

#### **Primjer**.

```
auto p = make shared<int>(24);
weak_ptr<int> wp1(p);
{
     auto q = make\_shared<int>(42);wp1 = q;cout \ll wp1.use count() \ll endl; //1
}
cout \ll wp1.expired() \ll endl; //1
wp1.reset(); //null
wp1 = p;if (shared_ptr<int> np = wp1.lock()) {
     cout \ll *np \ll endl; //nema deref.w.ptr!pM
}K □ ▶ K @ ▶ K ミ ▶ K ミ ▶
                                              QQ26/43
```
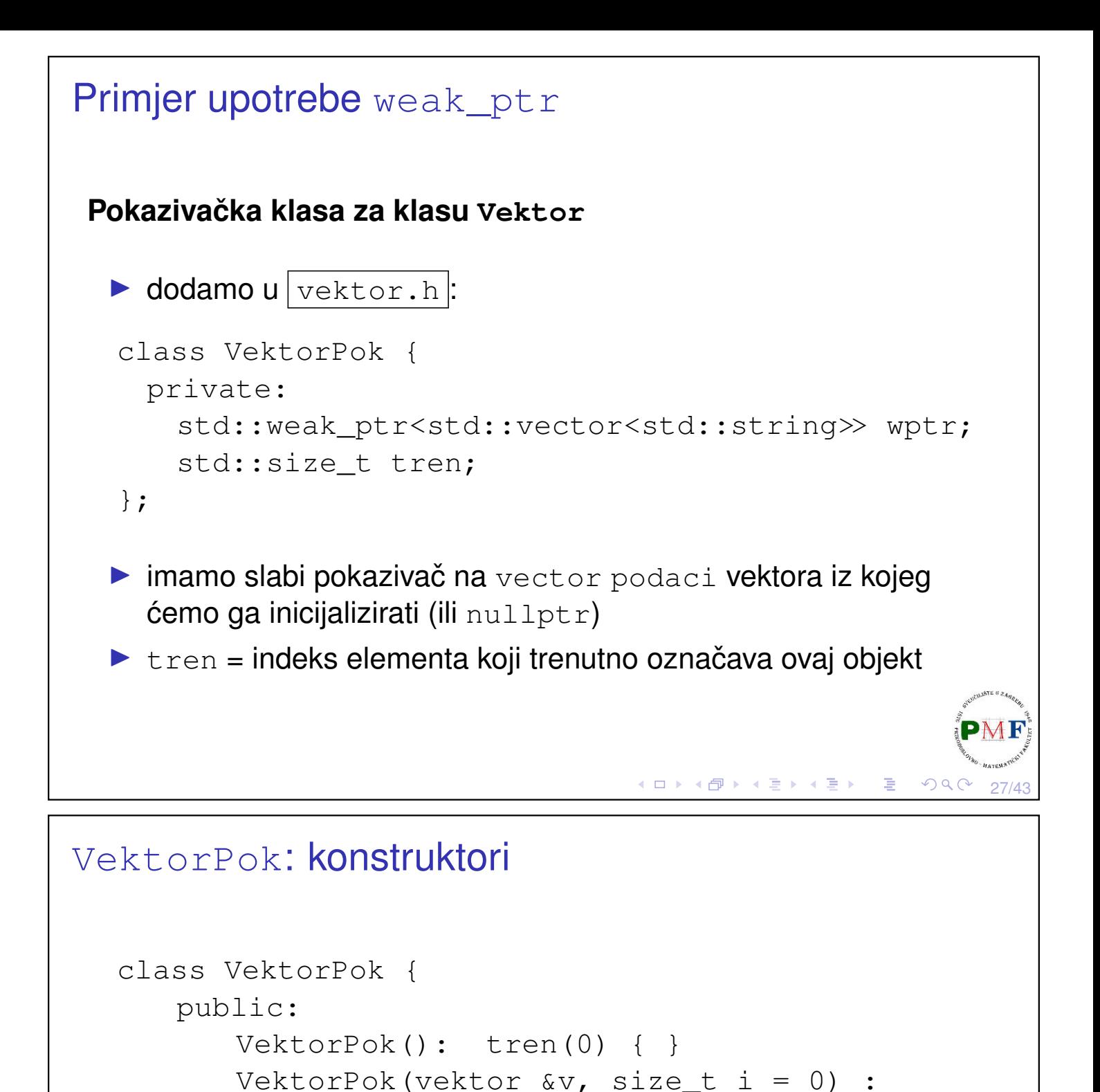

▶ prvi konstruktor: implicitno wptr kao *null* slabi pokazivač

...

};

Uočimo:

▶ drugi konstruktor: uzima referencu na nekonstantni objekt tipa vektor ⇒ ne možemo VektorPok vezati za konstantni vektor

 $wptr(v.podaci), tren(i) { }$ 

◀ ㅁ ▶ ◀ @ ▶ ◀ 듣 ▶ ◀ 듣 ▶ │ 듣

28/43

```
VektorPok: metoda članica provjeri
  ▶ želimo provjeriti je li sigurno dereferencirati VektorPok
 class VektorPok {
   ...
  private:
    std::shared_ptr<std::vector<std::string>>
      provjeri(std::size_t,const std::string&) const;
   ...
 };
 shared ptr<vector<string>> VektorPok::provjeri
          (size_t i, const string &poruka) const {
    auto ret = wptr.lock();
    if (!ret)
        throw std::runtime_error("nema vektora");
    if (i \geq ret \geq size())throw std::out_of_range(poruka);
    return ret;
 }
                                   K ロ ▶ K @ ▶ K 혼 ▶ K 혼 ▶ │ 혼 │ ◆ 9 Q C
                                                          29/43
```
## Operacije s pokazivačem

```
class VektorPok {
         public:
             VektorPok& operator++();
             std::string& operator*() const;
             std::string* operator->() const;
             ...
     };
VektorPok& VektorPok::operator++() {
     provjeri(tren, "inkr. preko enda");
     ++tren;
     return *this;
}
string& VektorPok::operator*() const {
     auto p = \text{provjeri}(\text{tren}, \text{ "deref. } \text{nakon enda");}return (*p)[tren];
}
string* VektorPok::operator->() const {
return & this->operator*();
                                  すロト (伊) (夏) (夏)
                                                        30/43
```
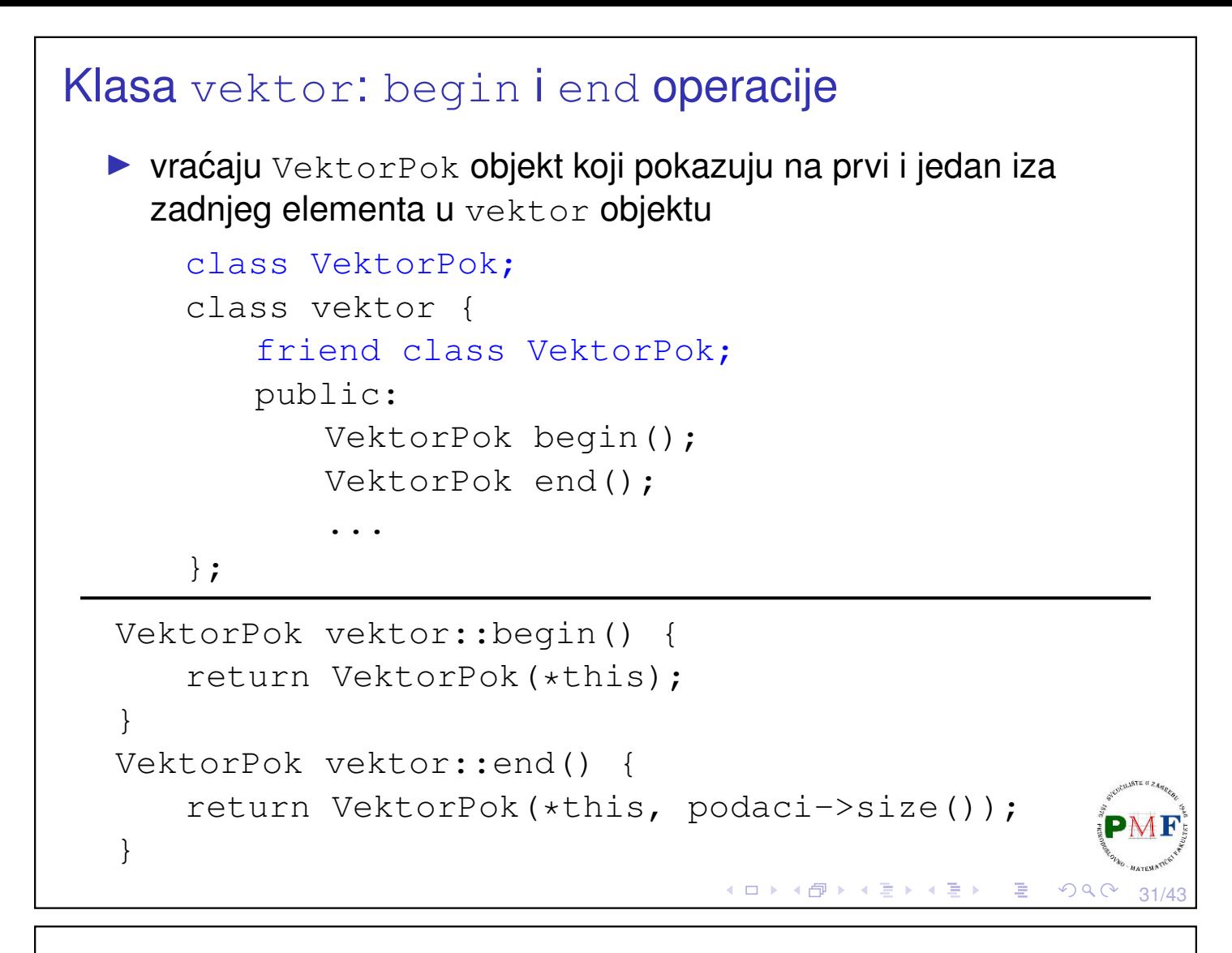

#### Dodatno: Operacije usporedbe za VektorPok

```
class VektorPok {
       friend bool operator==(const VektorPok&,
                 const VektorPok&);
       friend bool operator!=(const VektorPok&,
                 const VektorPok&);
       ...
};
bool operator==(const VektorPok &lv,
                 const VektorPok &dv) {
     return (* (lv. wptr. lock()) == * (dv. wptr. lock())&\& lv.tren == dv.tren);
}
bool operator!=(const VektorPok &lv,
                 const VektorPok &dv) {
     return ! (lv == dv);
}
```
32/43

◀ ㅁ ▶ ◀ @ ▶ ◀ 至 ▶ ◀ 至 ▶ │ 돈│

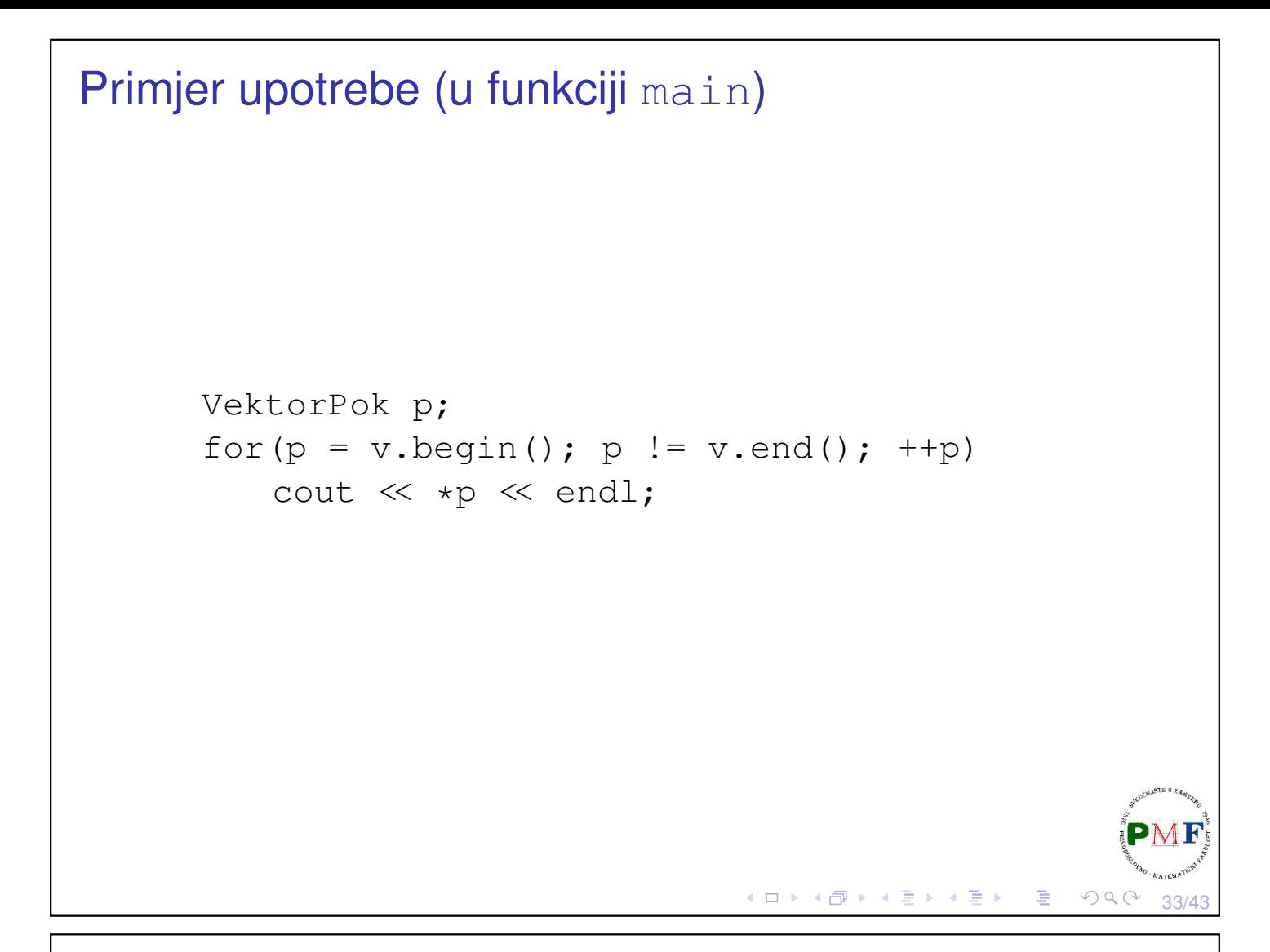

# Program za pretraživanje teksta

**Zadatak**. Napisati program koji u zadanoj datoteci nalazi traženu riječ (ukoliko se onda javlja u toj datoteci). Nakon unosa riječi, treba se ispisati u koliko se linija datoteka ta riječ javlja, te lista linija iz datoteke (zajedno s pripadnim rednim brojem) u kojima se ta riječ javlja. Ako se riječ javlja u istoj liniji više od jednom, ta linija se samo jednom ispiše. Linije u kojima se javlja tražena riječ treba ispisati u uzlaznom poretku, tj. 7. linija mora se ispisati prije 9. linija itd.

34/43

к □ ▶ к @ ▶ к 直 ▶ к 直 ▶

## <span id="page-17-0"></span>Primjer unosa i ispisa

```
Unesite trazenu rijec ili k za kraj: et
et se javlja u 12 linija
     (linija 4) invidunt ut labore et dolore ...
     (linija 6) At vero eos et accusam et justo ...
     (linija 10) sed diam ... labore et ...
     (linija 12) At vero eos et accusam et ...
     (linija 16) sed diam ... labore et ...
     (linija 18) At vero eos et accusam et ...
     (linija 24) at vero eros et accumsan et ...
     (linija 37) at vero eros et accumsan et ...
     (linija 52) At vero eos et accusam et ...
     (linija 56) sed diam ... labore et ...
     (linija 57) sed diam ... vero eos et ...
     (linija 61) et nonumy ... et et invidunt ...
Unesite trazenu rijec ili k za kraj: dian
dian se javlja u 0 linija
(Napomena. U rješenju se umjesto ... ispiše cijela linija!)
                                ◆ロト→個ト→著ト→著ト→著
                                                 OQ35/43
```
<span id="page-17-1"></span>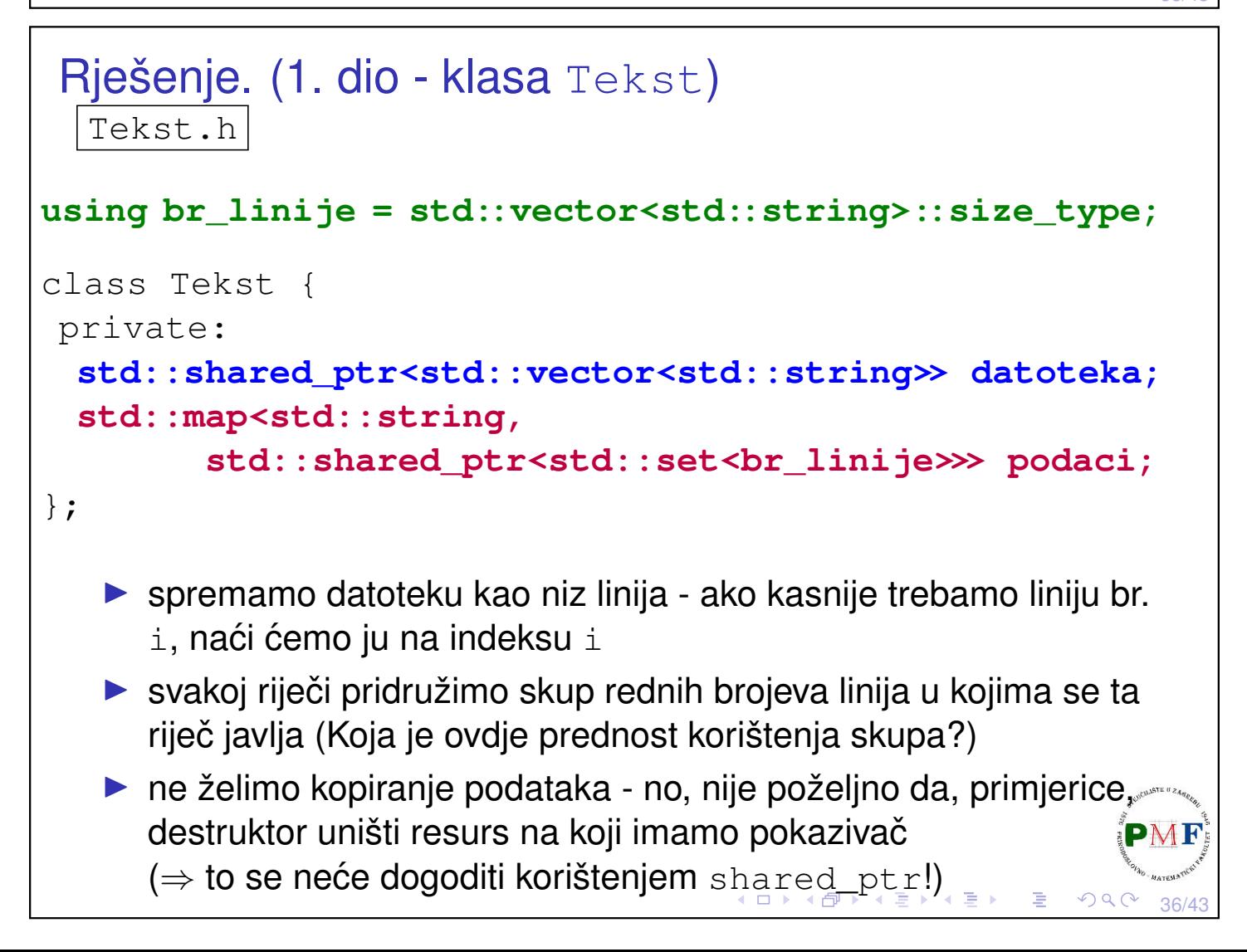

```
Rješenje. (1. dio - klasa Tekst)
 Tekst.h
 class RezultatUpita;
 class Tekst {
   public:
     Tekst(std::ifstream&);
     RezultatUpita upit(const std::string&) const;
   private:
      ...
 };
  \triangleright konstruktor čita danu datoteku (sprema linije i podatke o riječima)
  ▶ upit za traženu riječ vraća: broj linija, brojeve i sadržaj linija u
     kojima se ta riječ javlja - najlakše sve to vratiti u drugoj klasi
     RezultatUpita (uočite potrebnu deklaraciju!)
                                             すロトす理トす言トす言ト 三言
                                                                   \mathcal{P}(\mathcal{A}) \subset \mathcal{P}(\mathcal{A})37/43
```
## Klasa Tekst - Konstruktor

```
Tekst::Tekst(ifstream &is) :
              datoteka(new vector<string>) {
   string str;
   while (getline(is, str)) {
       datoteka->push_back(str);
       int n = datoteka->size() - 1;
       istringstream linija(str);
       string rijec;
       while (linija >> rijec) {
          auto &linije = podaci[rijec];
          if (!linije)
              linije.reset(new set<br_linije>);
          linije->insert(n);
       }
   }
}≮ロト ⊀伊 ▶ ⊀ 君 ▶ ⊀ 君 ▶
                                                      38/43
```
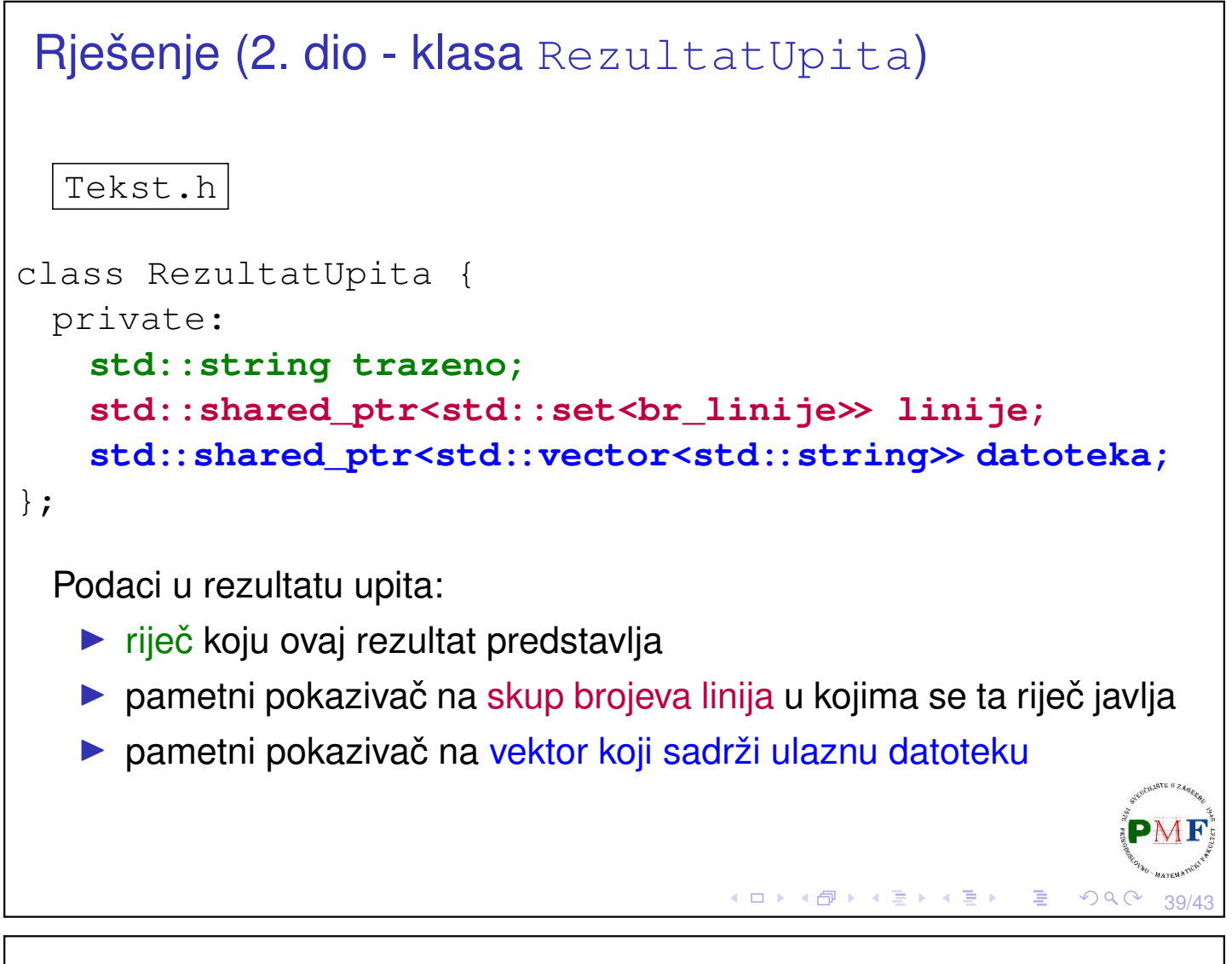

```
Rješenje (2. dio - klasa RezultatUpita)
  Tekst.h
class RezultatUpita {
 public:
   RezultatUpita(std::string s,
       std::shared_ptr<std::set<br_linije>> p,
       std::shared_ptr<std::vector<std::string>> f):
            trazeno(s), linije(p), datoteka(f) { }
   ...
};
   ▶ konstruktor - sprema argumente u odgovarajuće dijelove
```
40/43

```
Klasa Tekst - funkcija upit
RezultatUpita Tekst::upit(const string &rijec)const{
    static shared ptr<set<br linije>>
               nemapodataka(new set<br linije>);
    auto lokacija = podaci.find(rijec);
    if (lokacija == podaci.end())
        return RezultatUpita(rijec,
                   nemapodataka, datoteka);
    //else
        return RezultatUpita(rijec,
                   lokacija->second, datoteka);
 }
                                  K ロ ▶ K @ ▶ K 혼 ▶ K 혼 ▶ │ 혼 │ ◆ 9 Q C
```
41/43

42/43

## Funkcija za ispis rezultata upita

```
class RezultatUpita {
   friend std::ostream& ispis(std::ostream&,
              const RezultatUpita&);
};
ostream &ispis(ostream &os,const RezultatUpita &rez){
   os << rez.trazeno << " se javlja u "
       \ll rez.linije->size() \ll " linij";
   switch(rez.linije->size()) {
       case 1 : \text{os} \ll \text{"i";} break;
       case 2 : case 3 : case 4 : os \ll "e"; break;
       default: os \ll "a";}
   os << endl;
   for (auto br : *rez.linije)
       os \ll "\t(linija " \ll br + 1 \ll ") "
           \ll * (rez.datoteka->begin() + br) \ll end
   return os; }≮□ ▶ ⊀ @ ▶ ⊀ 듣 ▶ ⊀ 듣 ▶
```
# <span id="page-21-0"></span>Primjer main funkcije

```
int main() {
   ifstream datoteka("tekst.txt");
   Tekst t(datoteka);
   while (true) {
       cout<<"Unesite trazenu rijec ili k za kraj: ";
       string rijec;
       if (!(cin \gg rijec) || rijec == "k")
          break;
       ispis(cout, t.upit(rijec)) << endl;
   }
   return 0;
}すロトす部 トす草 トす草 トッ 喜り
                                                  OQC43/43
```